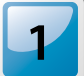

#### **E1 Das solltest du schon können:**

- Potenzieren mit ganzzahligen Exponenten
- Binomische Formeln
- Rechnen mit Quadratwurzeln
- Rechnen mit einfachen Funktionen (funktionelle Abhängigkeiten, Wert einsetzen, Graph zeichnen)

#### **E2 Was lernst du in diesem Kapitel?**

Du hast bereits gelernt, dass eine Potenz die vereinfachte Darstellung einer wiederholten Multiplikation ist. Statt  $3 \cdot 3 \cdot 3 \cdot 3$  können wir auch  $3<sup>4</sup>$  schreiben. Ganz ähnlich wie in anderen mathematischen Teilgebieten lässt sich dieses Potenzieren erweitern. Auch **negative Hochzahlen** oder sogar **gebrochene Hochzahlen** werden erlaubt sein. Beispielsweise können durch gebrochene Hochzahlen Wurzeln dargestellt werden. Mit Hilfe dieser Darstellung lassen sich die Rechenregeln für Wurzeln auf die Rechenregeln für Potenzen zurückführen, die du bereits letztes Jahr gelernt hast und in diesem Kapitel wiederholen und erweitern wirst.

Eng verknüpft mit Potenzen ist der **Logarithmus**, der in diesem Kapitel definiert wird und dessen Rechenregeln ausgiebig behandelt werden. Bei sehr kleinen und sehr großen Zahlen wird in den Naturwissenschaften häufig der Logarithmus dieser Werte angegeben. Ein Beispiel aus der Chemie ist der pH-Wert, der als negativer dekadischer Logarithmus der Wasserstoffionenkonzentration definiert ist.

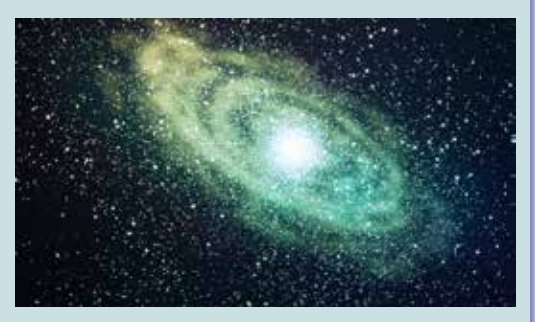

Um sehr kleine und sehr große Zahlen anzugeben, ist es erforderlich, diese als Potenzen anzugeben. So enthält unsere Galaxie, die Milchstraße, etwa  $3 \cdot 10^{11}$  Sterne.

#### **E3 Am Ende des Kapitels kannst du …**

- Potenzen mit natürlichen Exponenten als wiederholte Multiplikation deuten.
- Rechenregeln für Potenzen mit natürlichen, ganzen und rationalen Exponenten anwenden.
- partielle Wurzeln ziehen und Wurzelgleichungen lösen.
- den Logarithmus definieren und seine Rechenregeln anwenden.
- einfache Exponentialgleichungen und logarithmische Gleichungen lösen.

#### **Grundkompetenzen für die schriftliche Reifeprüfung:**

• AG-R 1.2 Wissen über algebraische Begriffe angemessen einsetzen können: Variable, Terme, Formeln, (Un-)Gleichungen, Gleichungssysteme, Äquivalenz, Umformungen, Lösbarkeit

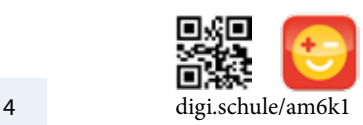

# **1.1 Potenzen mit natürlichen Exponenten**

# **Die Erfindung des Schachspiels**

Bei der Lösung des folgenden Beispiels arbeitest du gleich mehrfach mit Potenzen:

Aus uralten arabischen Quellen stammt die Legende vom Reiskorn. Danach habe der weise Brahmane Sissa das Schachspiel für seinen indischen König Sheram, der sein Volk tyrannisierte und es in Armut leben ließ, erfunden. Das Spiel sollte zeigen, dass in seinem Reich der König mit seinem Volk (den anderen Schachfiguren) ein Team bilden muss, um erfolgreich zu sein. Dem König gefiel das Spiel sehr und er wandelte sich selbst zu einem guten Herrscher. So ließ er Sissa eines Tages zu sich kommen, damit dieser seine Belohnung für die Erfindung des Schachspiels selbst auswählen möge. Der Wunsch des Brahmanen war auf den ersten Blick bescheiden: Auf das erste Feld des Schachbretts ein Reiskorn, auf das zweite zwei, auf das dritte vier, auf das vierte acht usw. Also auf jedes Feld immer die doppelte Anzahl an Körnern des vorherigen Feldes. Als aber die Beamten und Ratgeber des Hofes nach vielen Stunden die Summe der Reiskörner auf allen 64 Feldern errechnet hatten, mussten sie erschrocken feststellen, dass soviel Reis nicht aufzutreiben war.

Nun die Frage an dich:

Wie viele Reiskörner befinden sich nur auf dem letzten (dem 64.) Feld?

Verlädt man die Reiskörner, die auf dem 64. Feld zu liegen kämen, in einen Güterzug wie viele Güterwaggons mit einem Fassungsvermögen von 50 Tonnen pro Waggon müssen angefüllt werden, wenn 1 000 Reiskörner 50 g wiegen?

Wie lang wird der Güterzug (in km), wenn ein Waggon 20 m lang ist?

# **Potenzen mit natürlichen Exponenten**

**1.1.02** Wir möchten dieselbe Zahl mehrmals mit sich selbst multiplizieren, z.B.:

 $2 \cdot 2 \cdot 2 \cdot 2$ 5−mal

In der Mathematik verwendet man dafür die Kurzschreibweise:

 $2<sub>5</sub>$ 

Der Ausdruck 2<sup>5</sup> heißt **Potenz** mit der **Basis** (= Grundzahl) 2 und dem **Exponenten** (= Hochzahl) 5. Oft spricht man einfach von der 5-ten Potenz der Zahl 2, oder einfach ,2 hoch 5'. Das Ergebnis ist der **Potenzwert** 2<sup>5</sup> = 32.

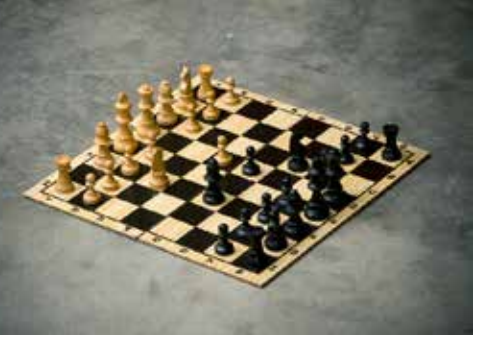

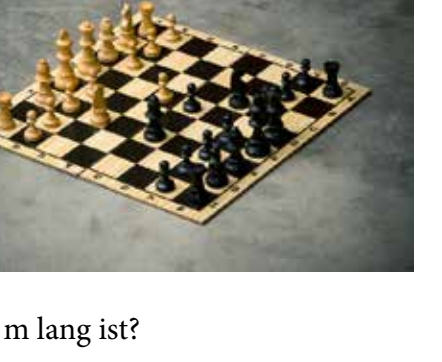

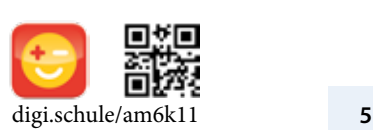

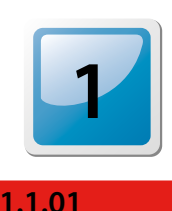

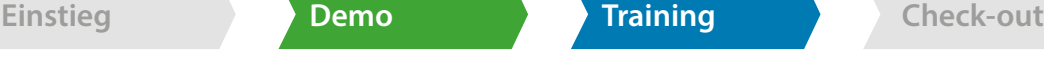

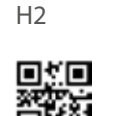

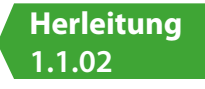

 $7^2$  =  $7 \cdot 7$  spricht man auch als '7 (zum) Quadrat'

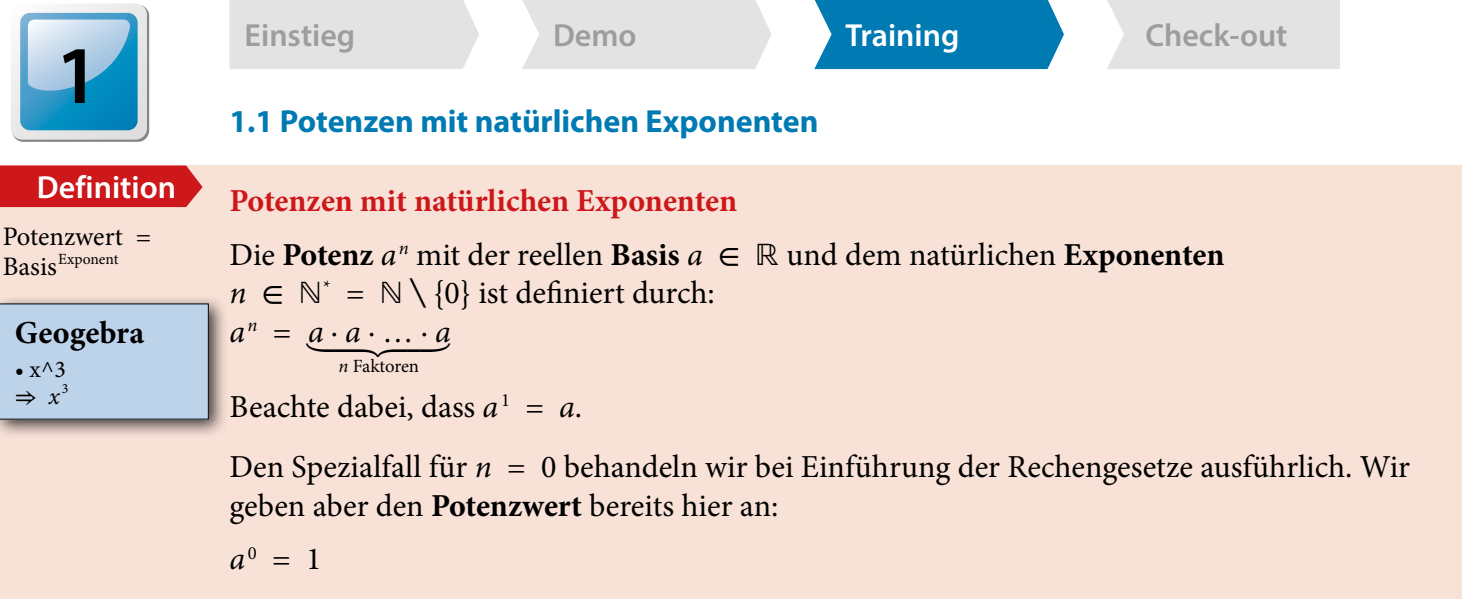

für alle  $a \neq 0$ 

**Merke**

#### **Quadrat- und Kubikzahlen**

Potenzen, insbesondere Quadratzahlen, kennen wir bereits seit der Volksschule, und zwar beim Berechnen von Flächeninhalten eines Quadrats bzw. Rechtecks. Beispielsweise ist der Flächeninhalt *A* eines Quadrats mit der Seitenlänge 5 cm gegeben durch:

 $A = 5$  cm  $\cdot 5$  cm  $= 25$  cm<sup>2</sup>

D.h., die Einheit des Flächeninhalts wurde in der Potenzschreibweise zusammengefasst als:  $cm \cdot cm = cm^2$ 

Analog ist die Einheit für das Volumen eines Würfels in der Potenzschreibweise cm<sup>3</sup>, sprich 'Kubikzentimeter'.

#### digi.schule/ am6k11a03  **1.1.03** Berechne. **a**) 23 **b**) 104 **c**)  $1^{10}$ **d**) 04 **e**)  $(a + b)^2$  für  $a = 2$  und  $b = 3$ **Potenzschreibweise I** H2

**f**)  $(4a)^2$ 

 **1.1.04** H2, H3

#### **Potenzschreibweise II**

a)  $a \cdot b \cdot a \cdot b \cdot a$ 

Gib folgende Ausdrücke so einfach wie möglich in der Potenzschreibweise an.

loitio digi.schule/ am6k11a04

**b**)  $a \text{ cm} \cdot a \text{ cm} \cdot a \text{ cm}$ **c**)  $\frac{1}{2}(a \text{ dm} + c \text{ dm}) \cdot h \text{ dm} \cdot h \text{ dm}$ Interpretiere die Formeln b) und c) im geometrischen Zusammenhang. Carina legte heuer am Jahresbeginn  $K_0 = 100 \epsilon$  auf ihr Sparbuch. Nach Ablauf eines Jahres bekommt sie von der Bank  $p~=~0,05~\%$  des Anfangskapitals  $K_{_0}$  in Form von Zinsen auf ihr Sparbuch gutgeschrieben. Das Endkapital nach einem Jahr ist dann:<br> $K_1 = K_0 \cdot \left(1 + \frac{p}{100}\right)$ 

$$
K_{1} = K_{0} \cdot \left(1 + \frac{p}{100}\right)
$$

Carina lässt das Kapital  $K_{\!\scriptscriptstyle 1}$  für ein weiteres Jahr am Sparbuch liegen und sie bekommt von der Bank wieder  $p = 0.05$  % des Anfangskapitals nach einem Jahr  $K_{\text{l}}$  auf ihr Sparbuch gutgeschrieben. D.h., die Zinsen aus dem ersten Jahr werden im zweiten Jahr wieder verzinst (= Zinseszinsen).

- **a**) Berechne  $K_i$ .
- **b**) Entwickle eine Formel in der Potenzschreibweise für  $K_{2}$ , die nur die Variablen  $K_{0}$  und  $p$ enthält.
- **c**) Wie hoch ist das Endkapital nach zwei Jahren?
- **d**) Ermittle eine Formel in der Potenzschreibweise für das Endkapital  $K_n$  nach  $n \in \mathbb{N}$  Jahren, die nur die Variablen *K*<sub>0</sub>, *p* und *n* enthält.

Hinweis zu d): Siehe Formelsammlung für die standardisierte kompetenzorientierte schriftliche Reifeprüfung.

#### **Negative Basen**

Untersuche, wie sich das Potenzieren mit geraden und ungeraden natürlichen Exponenten auf negative Basen auswirkt.

#### Lösungsweg:

Zunächst berechnen wir den Wert der Potenz mit der negativen Basis *a* = −2 und dem Exponenten  $n = 2$ :  $(-2)^2 = (-2) \cdot (-2) = 4$ Der Potenzwert ist positiv, da –  $·$  –  $=$  + ist. Weiters ergibt sich für

$$
n = 3: (-2)^{3} = (-2) \cdot (-2) \cdot (-2) = 4 \cdot (-2) = -8
$$
\n
$$
n = 4: (-2)^{4}(-2) \cdot (-2) \cdot (-2) \cdot (-2) = 4 \cdot 4 = 16
$$
\n
$$
n = 5: (-2)^{5} = (\underbrace{-2) \cdot (-2) \cdot \ldots \cdot (-2)}_{5-\text{mal}} = -32
$$

$$
n = 4 \cdot (-2) (-2) \cdot (-2) \cdot (-2) = 4 \cdot 4
$$
  

$$
n = 5 \cdot (-2)^5 = (-2) \cdot (-2) \cdot \ldots \cdot (-2) = -32
$$

Wir stellen fest:

Falls *n* gerade ist, d.h.  $n \in \{2, 4, 6, ...\}$ , so ist der Potenzwert positiv. Falls *n* ungerade ist, d.h.  $n \in \{1, 3, 5, ...\}$ , so ist das Ergebnis negativ. Somit gilt allgemein für *a* > 0:

Somit gilt allgemein für *a* > 0:<br>  $(-a)^n = \begin{cases} a^n & \text{falls } n \text{ gerade} \\ -a^n & \text{falls } n \text{ ungerade} \end{cases}$ 

Wir merken uns also, dass das Vorzeichen verschwindet, falls *n* gerade ist, andernfalls bleibt das Vorzeichen erhalten.

Beachte, dass  $-2^2 = -2 \cdot 2 = -4$  nicht gleich  $(-2)^2 = (-2) \cdot (-2) = 4$  ist.

Öfters liest man auch: Ofters liest man auch:<br>  $(-1)^n = \begin{cases} 1 & \text{falls } n \text{ gerade} \\ -1 & \text{falls } n \text{ ungerade} \end{cases}$ 

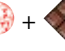

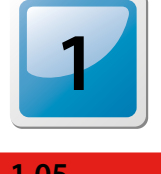

digi.schule/ am6k11a05

**Demo 1.1.06**

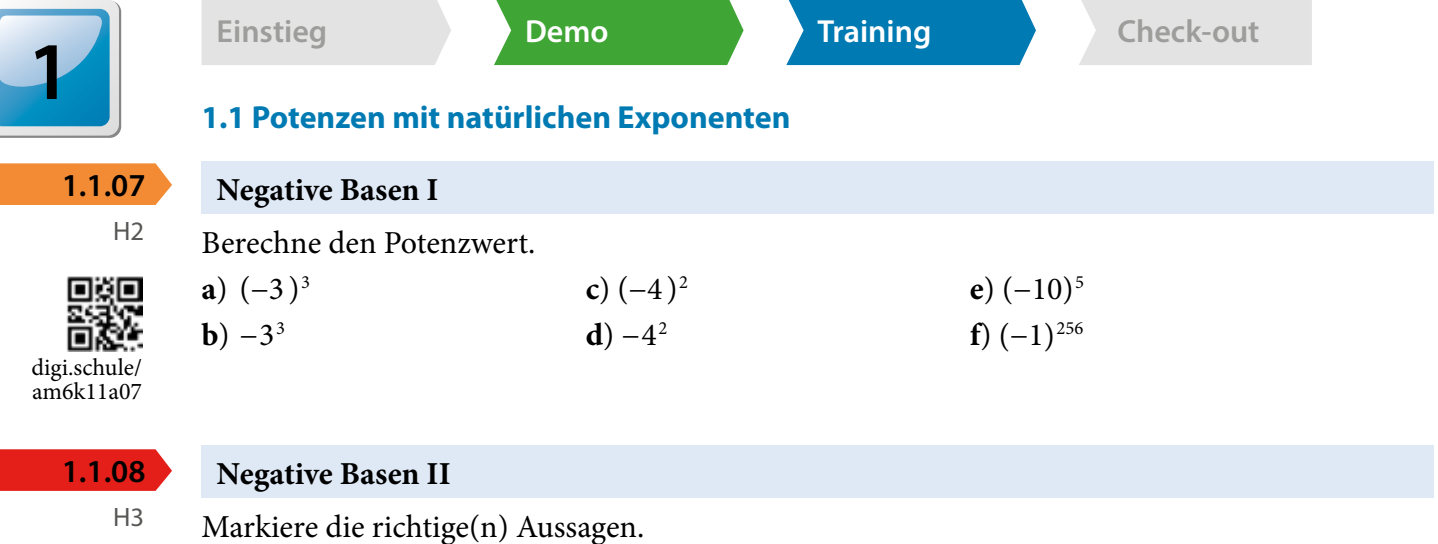

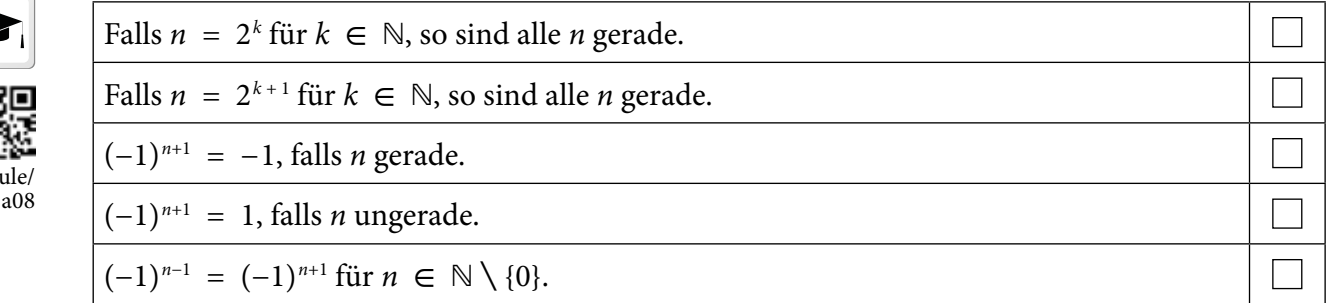

#### **Negative Basen III**

**a**)  $\cos(k \cdot 180^\circ)$  für  $k \in \mathbb{N}$ 

**b**) sin(*k* · 180°−90°) für *k* ∈ ℕ

Wir wollen nun die trigonometrischen Funktionen, die wir im letzten Schuljahr behandelten, in Erinnerung rufen. Schreibe dazu die folgenden Ausdrücke als Potenz.

digi.schule/ am6k11a09

digi.sch  $am6k11$ 

 **1.1.09**

H4

# **Herleitung**

Intuitiv würde man denken, der Ausdruck *a*<sup>0</sup> bedeutet, dass die Basis *a* 'null-mal' mit sich selbst multipliziert wird und das Potenzergebnis womöglich 0 sei.

Die Intuition trügt hier. Mathematisch denkende Menschen wissen jedoch, dass das neutrale Element der Multiplikation gleich 1 ist (da eine Multiplikation mit 1 das Ergebnis nicht ändert), somit muss  $a^0 = 1$ sein.

# **Rechenregeln**

**1.1.10** Die einfachste Potenzrechenregel haben wir implizit (versteckt) schon verwendet:  $2^2 \cdot 2 = 2 \cdot 2 \cdot 2 = 2^3$ Allgemein für die Basis *a* ∈ ℝ und die Exponenten *m*,*n* ∈ ℕ\* lautet dies:  $a^m \cdot a^n = a \cdot a \cdot \ldots \cdot a \cdot a \cdot a \cdot \ldots \cdot a = a \cdot a \cdot \ldots \cdot a = a^{m+n}$ *m* Faktoren *n* Faktoren (*m*+*n*) Faktoren Damit können wir nun den Spezialfall für *a* ≠ 0 und *n* = 0 behandeln:  $a^m \cdot a^0 = a^{m+0} = a^m$ 

Hinweis: Setze als Basis *a* = −1 und nutze den Einheitskreis.

Daraus folgt, dass wir  $a^0 = 1$ 

definieren müssen, damit die obige Rechenregel für Exponenten *m*,*n* ∈ ℕ (d.h. inkl. der Zahl 0) gilt.

Ungeklärt bleibt nur noch das Ergebnis des Ausdrucks  $0^{\circ}$ . Dies hängt vom mathematischen Teilgebiet ab, wie dieses Ergebnis definiert wird. Meist nimmt man  $0^{\scriptscriptstyle 0}$  als undefiniert an, analog zur Division durch 0. In manchen Teilgebieten ist dafür die letzte Definition zweckmäßig, also  $0^0 = 1$  oder auch  $0^0 = 0$ .

Wir schließen in den folgenden Rechenregeln die Basis *a* = 0 aus, erinnern uns aber, dass 0*<sup>n</sup>* für  $n \in \mathbb{N}^*$  stets das Ergebnis 0 liefert.

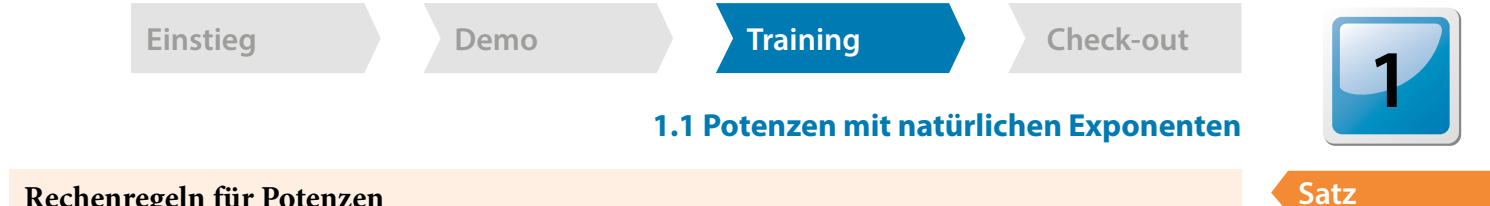

#### **Rechenregeln für Potenzen**

Für alle  $a, b \in \mathbb{R} \setminus \{0\}$  und alle  $m, n \in \mathbb{N}$  gelten folgende Rechenregeln für Potenzen: Für gleiche Basen *a* und unterschiedliche Exponenten *m* und *n*:

$$
(1) am \cdot an = a{m+n}
$$

$$
(2) \frac{a^m}{a^n} = a^{m-n} \text{ für } m \geq n
$$

$$
(3) (a^m)^n = a^{mn}
$$

Für unterschiedliche Basen *a* und *b* und gleiche Exponenten *n*:

$$
(4) (a \cdot b)^n = a^n \cdot b^n
$$

$$
(5) \left(\frac{a}{b}\right)^n = \frac{a^n}{b^n}
$$

Merke in Worten:

- (1) Zwei Potenzen mit **gleicher Basis** werden **multipliziert**, indem man ihre **Exponenten addiert**.
- (2) Zwei Potenzen mit **gleicher Basis** werden **dividiert**, indem man ihre **Exponenten subtrahiert**.
- (3) Eine Potenz wird **potenziert**, indem man ihre **Exponenten multipliziert**.
- (4) Ein Produkt wird **potenziert**, indem man jeweils die **Faktoren potenziert**.
- (5) Ein Quotient (Bruch) wird **potenziert**, indem man jeweils den **Dividend** (Zähler) sowie den **Divisor** (Nenner) **potenziert**.

#### **Beweis**

Die Rechenregel (1) haben wir bereits in der Herleitung bewiesen. Analog erhält man die Regel (2) durch Kürzen und (3) durch Aufschreiben.

Wir zeigen nun (4) durch geschicktes Umsortieren der Faktoren:

 $(a \cdot b)^n = (a$  $(a + b) \cdot (a)$ <br> $(a + b) \cdot (a)$ <br> $(n \text{ Klan})$  $\cdot b) \cdot (a \cdot$  $\frac{b}{b}$ <br>  $\frac{b}{b}$ <br>  $\frac{b}{b}$ <br>  $\frac{b}{b}$ <br>  $\frac{a}{b}$ <br>  $\frac{b}{b}$ <br>  $\frac{b}{b}$  $\dots \cdot (a \cdot b)$ **b**) **h** and (3) durch Aufschreiben.<br> **a**) durch geschicktes Umsortieren d<br>  $\frac{(a \cdot b) \cdot ... \cdot (a \cdot b)}{n \text{ Klammerausdrücke}} = \underbrace{a \cdot a \cdot ... \cdot a}_{n \text{ Faktoren}}$  $= a \cdot a \cdot \ldots \cdot a$ *n* Faktoren  $\cdot$  <u>b  $\cdot$  ...  $\cdot$  b</u> *n* Faktoren  $= a^n \cdot b^n$ 

Analog beweist man (5) durch Kürzen.

#### **Rechengesetze für Potenzen I**

Schreibe die fehlenden Beweise der Rechenregeln (2), (3) und (5) für Potenzen an.

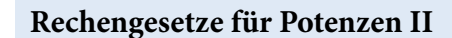

Zeige, dass für  $a \neq 0$  und  $m < n$  das Rechengesetz  $\text{Zeige, dass für}$ <br>  $(2^*) \frac{a^m}{a^n} = \frac{1}{a^{n-m}}$ gilt.

fachen von Termen mit Potenzen zuerst, ob gleiche Basen oder gleiche Exponenten enthalten sind. Falls weder zwei Basen noch zwei Exponenten eines Terms gleich sind, so lässt sich dieser nicht vereinfachen.

Prüfe beim Verein-

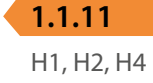

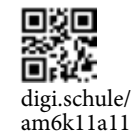

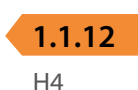

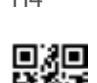

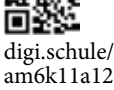

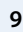

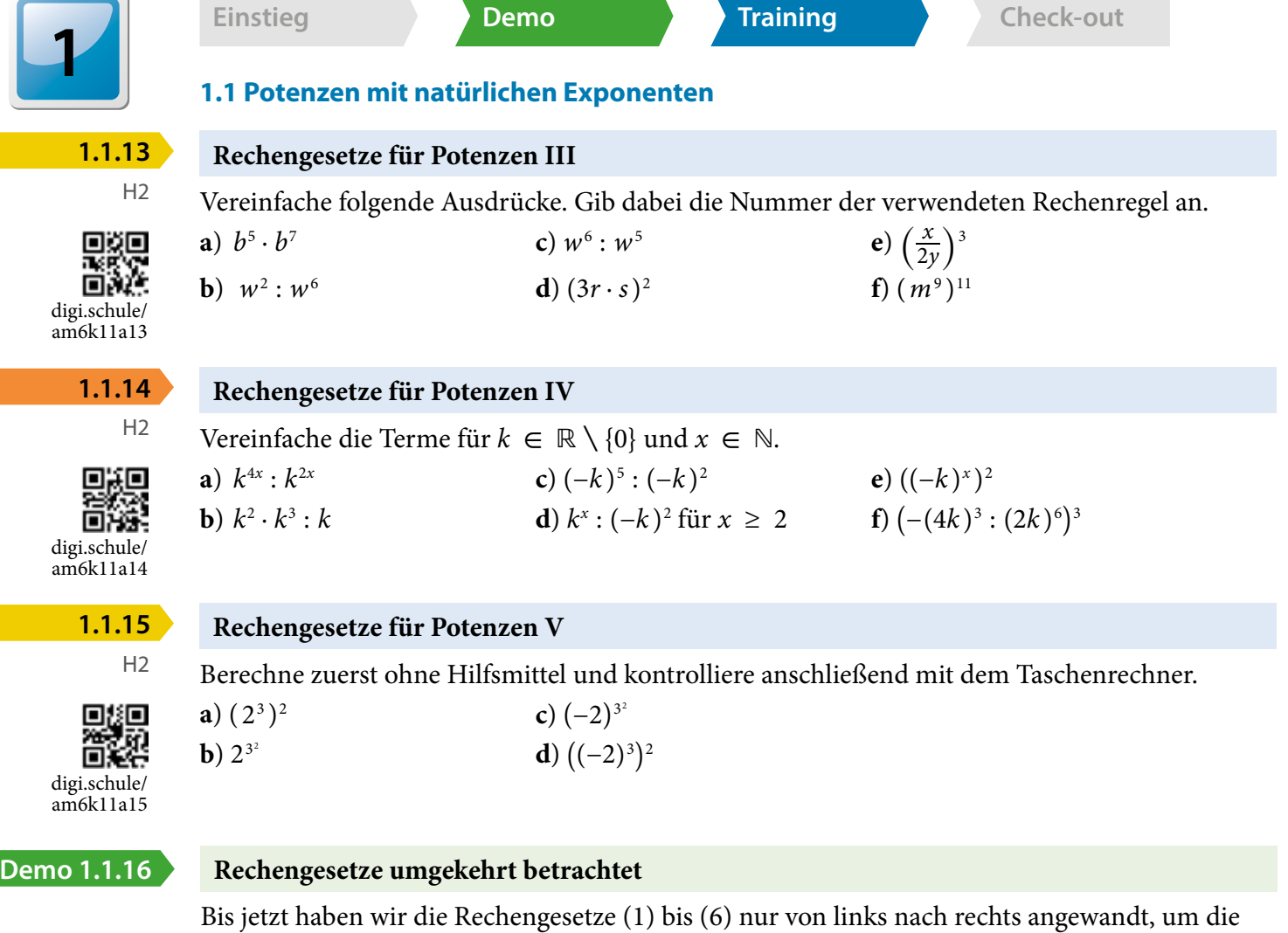

Gesetze zu einem vereinfachten Ergebnis. Vereinfache (−1)2*<sup>k</sup>*+<sup>1</sup> für *k* ∈ ℕ.

Alternativ würde man das Ergebnis auch durch Probieren erhalten, indem man für *k* ein paar Werte einsetzt (z.B.  $k = 1, 2, 3$ . Dies ist aber kein mathematischer Beweis für die Richtigkeit der Aussage für alle *k*.

# Lösungsweg:  $(-1)^{2k+1} \overline{(\overline{1})}(-1)^{2k}(-1)^{1} \overline{(\overline{3})}((-1)^{2})^{k}(-1)^{1} = 1^{k}(-1) = -1$

Fallweise erweist sich die umgekehrte Anwendung der Regeln (4) und (5) nützlich zur Berechnung von Potenzen ohne Technologieeinsatz.

gegebenen Terme zu vereinfachen. Manchmal führt aber auch die umgekehrte Betrachtung der

Berechne geschickt  $0, 2^3 \cdot 50^3$ .

# Lösungsweg:

 $(0, 2^3 \cdot 50^3 \frac{1}{\sqrt{4}}(0, 2 \cdot 50)^3 = 10^3 = 1000$ 

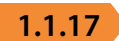

H2

# **Rechengesetze umgekehrt betrachtet**

nto 回应 digi.schule/ am6k11a17 Berechne geschickt OHNE Taschenrechner. **a**)  $2^4 \cdot 5^4$ c)  $4^{99} \cdot (-0,25)^{99}$ 

**b**)  $2^3 \cdot 0, 5^3$ **d**)  $(-15)^3$  :  $(-5)^3$ 

Berechne für *k* ∈ ℕ.

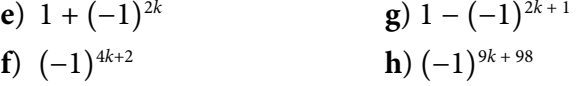

Hinweis zu h): Fallunterscheidung für *k* gerade und *k* ungerade.

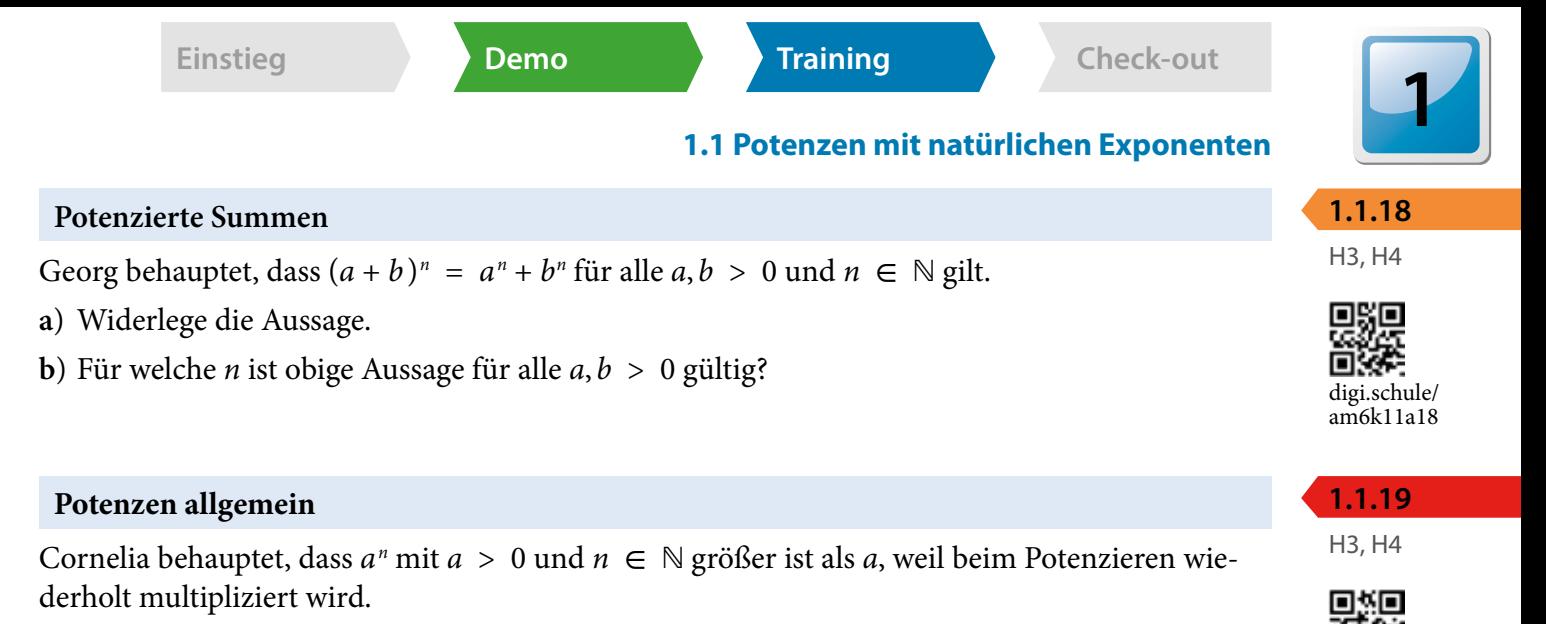

- **a**) Ist diese Behauptung für alle *a* ∈ ℝ richtig?
- **b**) Falls a) mit Ja beantwortet wurde, beweise die Behauptung im Allgemeinen. Falls a) mit Nein beantwortet wurde, finde ein Gegenbeispiel, sodass die Behauptung nicht stimmt; finde zusätzlich Voraussetzungen für *a*, sodass die Behauptung richtig ist.
- **c**) Finde ein Gegenbeispiel zur Behauptung mit *a* < 0.

# **Vereinfachen von Termen mit Hilfe der Rechengesetze für Potenzen**

Vereinfache unter Anwendung der Rechenregeln für Potenzen folgenden Ausdruck für *a* ≠ 0 und  $b \neq 0$ :

**Vereinfachen**  
Vereinfache un  
und 
$$
b \neq 0
$$
:  
 $\left(\frac{a^4 \cdot (2a \cdot b)^2}{(a^2 b)^3}\right)^3$ 

# Lösungsweg:

Wir lösen zuerst die Klammern mit der Rechenregel (4) auf und geben bei jedem weiteren Rechenschritt die Nummer der verwendeten Regel an:

( *a*4 · (2*a* · *b* ) \_ *a*4 · 22 · *a*2 · *b* \_2 2 ( *a*<sup>2</sup> *b* )3 ) 3 =(4)( ( *a*<sup>2</sup> )3 · *b*<sup>3</sup> ) 3 =(1)+(3)( 22 · *a*6 · *b* \_2 *<sup>a</sup>*<sup>6</sup> · *<sup>b</sup>*<sup>3</sup> ) 3 = (2) bzw. (2\*)( 22 \_ *b* ) 3 =(5) ( 22 )3 \_ *<sup>b</sup>*<sup>3</sup> =(3) 26 \_ *b*3

Oft lässt man das Ergebnis so stehen oder man berechnet noch  $2^6 = 64$ . Wir überprüfen das Ergebnis mit Technologieeinsatz (Taschenrechner oder Geogebra).

# **Vereinfachen von Termen mit Hilfe der Rechengesetze für Potenzen I**

Vereinfache so weit wie möglich.

$$
\mathbf{a})\ \left(-\frac{1}{x}\right)^4\cdot(2\,x^2)^3
$$

**b**) 
$$
(3^{1}x^{1}(3x^{2}y)^{4}) : (3x^{2}y)^{3}
$$

c) 
$$
\frac{-(x^1(-3x^2y)^4)}{-(-3xy^2)^3}
$$
  
d) 
$$
\frac{x(-\frac{x^3}{y^6})^3}{(-\frac{x^{12}}{y^2})^2}
$$

$$
\begin{array}{l}\n(-5x)^{3} \\
\text{d)} \frac{x\left(-\frac{x^{3}}{y^{6}}\right)^{3}}{\left(-\frac{x^{12}}{y^{2}}\right)^{2}} \\
\text{e)} \quad (-3\,a^{2}\,b)^{2} + 2\frac{a - (-1)^{2k+3}}{1 - (-1)^{4k+1}} - 8\,a^{4}\,b^{2} - (a+1) \\
\text{f)} \quad 4\left(-\frac{9\,r^{6}}{10\,s^{4}}\right)^{2} : \left(-\frac{3\,r^{4}}{5\,s^{3}}\right)^{3}\n\end{array}
$$

3

$$
f) \quad 4\left(-\frac{9r^6}{10s^4}\right)^2: \left(-\frac{3r^4}{5s^3}\right)^3
$$

2

Die Anwendung der Rechenregeln (2) bzw.  $(2^*)$  nennt man auch Kürzen.

digi.schule/ am6k11a19

画簿

**Demo 1.1.20**

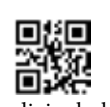

**1.1.21**

 $H<sub>2</sub>$ 

digi.schule/ am6k11a21

Versuche die Zahlenwerte erst ganz zum Schluss auszurechnen, denn manche Faktoren lassen sich geschickt kürzen.

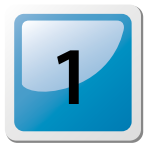

 **1.1.22**

ŏX

H2

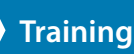

# **1.1 Potenzen mit natürlichen Exponenten**

# **iermen mit Hilfe der Rechengeset**<br>
einer einzigen Potenz dar.<br>
c)  $\frac{(a^{3})^{5k} 2 a^3}{a^{2k}}$ **Vereinfachen von Termen mit Hilfe der Rechengesetze für Potenzen II**

Stelle vereinfacht mit einer einzigen Potenz dar.<br> **a**)  $\frac{v^{p+1}}{v^{p-1}}$  wobei  $p \in \mathbb{N}^*$  **c**)

| □ $\mathbb{Z}$           | a) $\frac{\nu^{p+1}}{\nu^{p-1}}$ wobei $p \in \mathbb{N}^*$ |
|--------------------------|-------------------------------------------------------------|
| □ $\mathbb{Z}$           | a) $\frac{\nu^{p+1}}{\nu^{p-1}}$ wobei $p \in \mathbb{N}^*$ |
| disischule/<br>am6k11a22 | b) $\frac{\nu^{p-1}}{\nu^{p+1}}$ wobei $p \in \mathbb{N}^*$ |

c) 
$$
\frac{(a^3)^{5k} 2a^3}{a^{2k}}
$$
 wobei  $k \in \mathbb{N}$   
d) 
$$
\frac{(w^{3m+1})^2}{w^{m-1}}
$$
 wobei  $m \in \mathbb{N}^*$ 

# **Potenzen erraten**

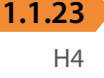

Finde  $a, n \in \mathbb{N}$  sodass  $a^n = 16$ .

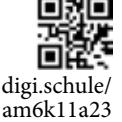

Sind *a* und *n* eindeutig bestimmt? Oder gibt es jeweils zwei verschiedene *a* und *n*, sodass die obige Gleichung stimmt?

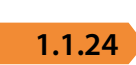

nön

H1, H2, H3, H4

digi.schule/ am6k11a24

# **Bakterienpopulation**

Die Anzahl der Bakterien einer Population ist zum Zeitpunkt  $t = 0$  gleich  $N_{0}$ . Man beobachtete, dass sich die Bakterienpopulation zum Zeitpunkt  $t = 1$  verdoppelte, d.h.  $N_1 = N_0 \cdot 2$ . Auch bei  $t = 2$  hat sich die Anzahl  $N_2$  bzgl.  $t = 1$  wieder verdoppelt usw.

- **a**) Finde eine Formel für  $N_{_2}$  in der Potenzschreibweise, die nur die Variable  $N_{_0}$  enthält.
	- **b**) Modelliere die Anzahl der Bakterien  $N_t$ nach  $t ∈ ℕ$  Zeiteinheiten, die nur die Variablen  $N_c$ und *t* enthält.
	- **c**) Erkläre, wo die Grenzen einer solchen Modellbildung für eine Bakterienpopulation, wie du sie im Unterpunkt b) gemacht hast, liegen.
	- **d**) Sei nun  $N_0 = 1$ . Zu einem unbekannten Zeitpunkt *t* ist die Population  $N_t = 64$  Bakterien groß. Wie viele Zeiteinheiten sind bis dahin vergangen?

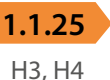

digi.schule/ am6k11a25

# **Sägewerk**

Ein Sägewerk schneidet einen Baumstamm der Länge  $L_{_0}$  in zwei gleich große Stücke. Zunächst wird eines der zwei Stücke wieder halbiert, und danach wird wieder nur ein Stück davon halbiert usw. Alle übrigen Stücke werden beiseite gelegt.

Ein Mitarbeiter stellt dazu folgende Formel auf:

$$
L_n = \frac{L_0}{2^n}
$$

**a**) Interpretiere alle Variablen in der Formel.

Eine weitere Mitarbeiterin behauptet jedoch, dass die Formel

$$
L_n = L_0 \left(\frac{1}{2}\right)^n
$$
lauten muss.

**b**) Ist diese Behauptung richtig? Begründe deine Entscheidung.

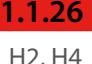

# **Binomische Formeln**

H2, H4

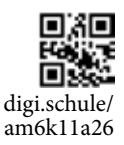

Wende die binomischen Formeln auf folgende Terme an:

\n\n- **a**) 
$$
(a^m - b^n)^2
$$
\n- **b**)  $(a^m + b^m)(a^m - b^m)$
\n- **c**)  $(a^m - a^n)(a^n + a^m)$
\n- **d**)  $(a^{2m} + a^{3m})^2$
\n

#### **Geogebra**

CAS: • Multipliziere( $(a^3 + b^3)$ ^2) oder expand( $(a^3 + b^3)$ <sup>2</sup>)  $\Rightarrow$   $a^6 + 2a^3b^5 + b^{10}$